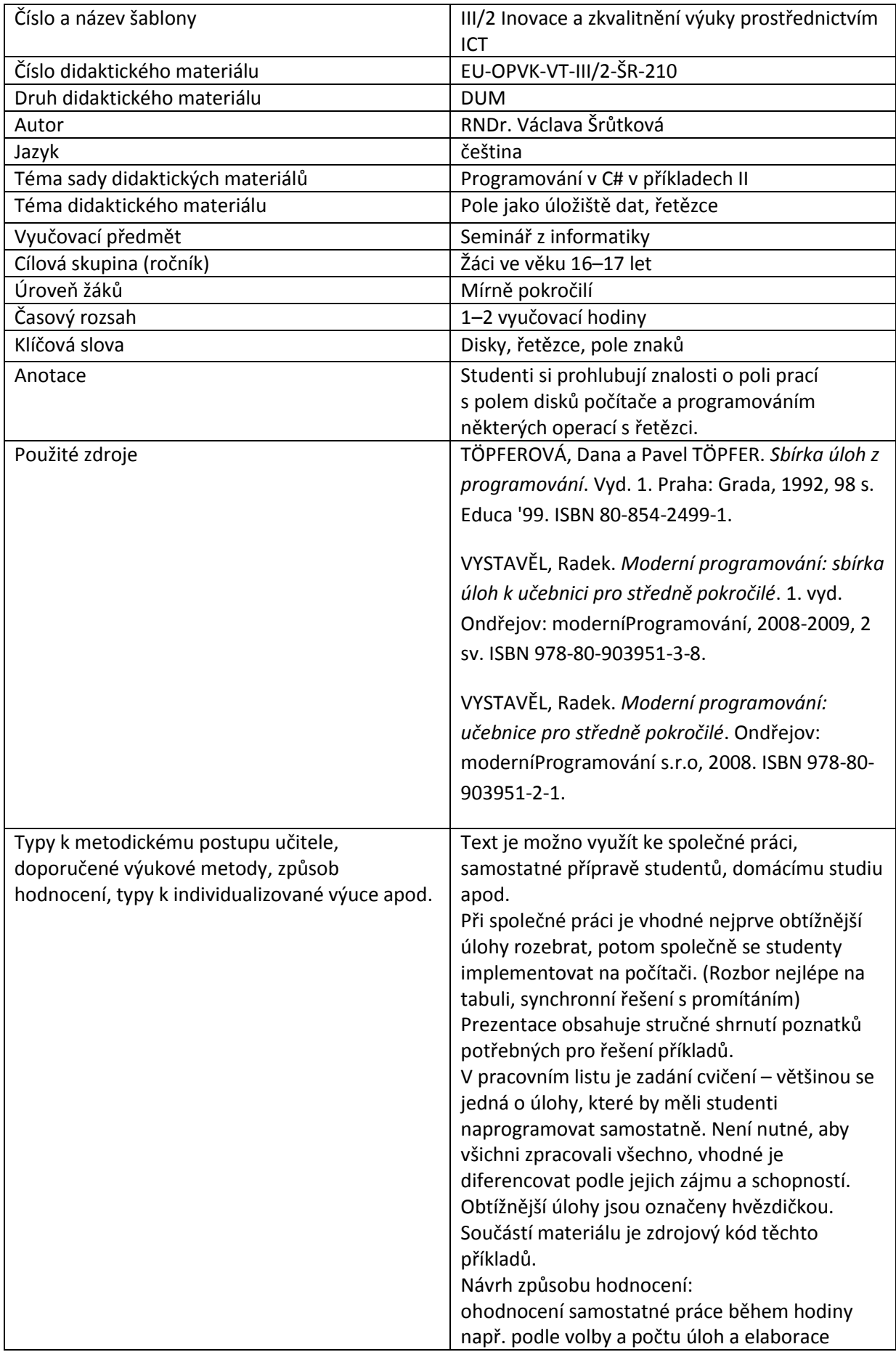

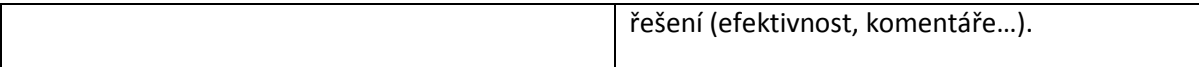

## **Metodický list k didaktickému materiálu**

## **Prohlášení autora**

Tento materiál je originálním autorským dílem. K vytvoření tohoto didaktického materiálu nebyly použity žádné externí zdroje s výjimkou zdrojů citovaných v metodickém listu.

Obrázky (schémata a snímky obrazovek) pocházejí od autora.

# **210. Pole jako sklad dat, řetězec jako pole znaků**

Pole mohou sloužit také jako kontejnery vstupních a výstupních dat. Potom se mohou vyskytovat jako parametry metod. Dosud jsme používali metody, jejichž smyslem byla akce – např. refresh() a metody, které měly jedinou návratovou hodnotu – ToInt32()…

Pokud potřebujeme, aby metoda vracela několik dat stejného druhu, bude její návratová hodnota zřejmě pole.

(Pro data různého typu je třeba vytvořit vlastní objekt)

Jako příklad si vyzkoušíme statickou metodu GetLogicalDrives třídy Environment. Její návratová hodnota je pole řetězců, které obsahuje seznam diskových jednotek počítače.

## **Příklad 1**

Při stisknutí tlačítka ButtonDisky zobrazte do textového pole diskové jednotky počítače.

```
string[] Disky = Environment.GetLogicalDrives();
           MessageBox.Show("Počet disků je " + Disky.Length.ToString());
           for (int i = 0; i < Disky.Length; i++)
\{ textBoxDisky.Text += Disky[i] + Environment.NewLine;
 }
```
Na řetězce se můžeme dívat také jako na pole znaků. Znak má datový typ char, jednotlivé znaky řetězce jsou ale pouze ke čtení. (dá se eventelně obejít přes typ char [], ale přetypování není implicitní). Můžeme si ale pomoci pomocným řetězcem. (viz Příklad 3) Počet znaků udává délka řetězce – Length.

## **Příklad 2**

Zjistěte počet znaků *a* ve větě zadané v textovém políčku

```
int pocet = 0;
```

```
string veta = textBoxVeta. Text;
          for (int i = 0; i < veta. Length; i++){
               if (veta[i]=='a')\{ pocet++;
 }
 }
           MessageBox.Show("Počet znaků a je " + pocet.ToString());
```
## **Příklad 3**

Nahraďte všechny znaky *a* ve větě zadané v textovém políčku znakem \*.

```
string veta = textBoxVeta.Text;
           string veta2 = null;for (int i = 0; i < veta. Length; i^{++})
\{if (veta[i] == 'a')veta2+= "***; else
                 veta2 += Convert. ToString (veta[i]);
            }
            textBoxVeta.Text = veta2;
```
Poznámka: Všimněte si, že do věty veta2 vkládáme jednoznakové řetězce "\*", nikoliv znaky.

## **Důležité**

**Metoda GetLogicalDrives třídy Environment** vrací pole řetězců, které obsahuje seznam diskových jednotek počítače.

**Řetězce jako pole znaků** – retezec[i] je i-tý znak řetězce, vlastnost je jen ke čtení.

# **Pracovní list**

# **Cvičení**

1. Vstupem je příjmení v textBoxu. Pro jednoduchost budeme předpokládat, že všechna česká ženská příjmení končí na *á*. Zjistěte, zda se jedná o muže nebo ženu

2. Vstupem je pole příjmení ženských a mužských (alespoň 6) – zadáno při deklaraci pole. Do jednoho textBoxu vypište toto pole, do druhého pole upravené – před příjmením bude oslovení pan nebo paní.

3. (\*) Vstupem je jméno a příjmení v textBoxu, oddělené mezerou. Zobrazte samotné jméno a příjmení.

4. Vyhledejte nejdelší příjmení z pole v příkladu 2.

Poznámka: smyslem cvičení je cvičit. Podobně jako v Excelu najdete na dané problémy šikovné funkce v dokumentaci. (Řetězce mají například metodu split, s parametrem znak, která je rozdělí na pole řetězců, kde daný znak funguje jako oddělovač.)

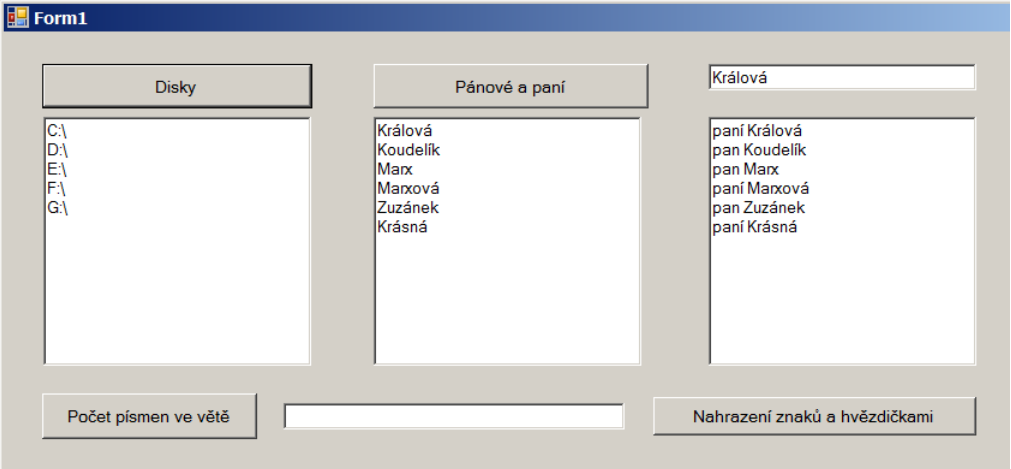

## **Řešení**

```
string[] osoby = new string[]
   {"Králová", "Koudelík","Marx","Marxová", "Zuzánek", "Krásná"
  };
```
## 1, 2

```
//je pan nebo paní?
```
int posled=textBoxKdo.Text.Length-1;

string jmeno=textBoxKdo.Text;

if (jmeno[posled] == 'á')

MessageBox.Show("paní");

## else

```
 MessageBox.Show("pan");
           for (int i = 0; i < 6; i^{++})
\{ textBoxVstup.Text += osoby[i] + Environment.NewLine;
               posled = osoby[i]. Length - 1;
              if (osoby[i][posled] == 'á')osoby[i] = "pani" + osoby[i]; else
                   osoby[i] = "pan " + osoby[i]; textBoxVystup.Text += osoby[i] + Environment.NewLine; 
 }
```

```
3.
```

```
 //oddělení jména a příjmení
           string celeJmeno = textBoxKdo.Text;
            string jmeno=null;
           string prijmeni=null;;
           int i = 0; //1. znak
            while (celeJmeno[i] != ' ')
            { //dokud nenarazíme na mezeru, ukládáme znaky do jména
                jmeno += celeJmeno[i];
              i++; }
            i++; //přeskočíme mezeru a zbytek naskládáme do příjmení
           for (int k = i; k < celeJmeno. Length; k++)
\{ prijmeni += celeJmeno[k];
 }
            MessageBox.Show(jmeno + Environment.NewLine + prijmeni);
```
4.

string nejdelsi = osoby[0];

```
for (int i = 1; i < 6; i++)
 {
     if (osoby[i].Length>nejdelsi.Length)
         nejdelsi=osoby[i];
 }
```
MessageBox.Show(nejdelsi);